# CMSC 330: Organization of Programming Languages

Parsing

## Scanning ("tokenizing")

- Converts textual input into a stream of tokens
	- These are the terminals in the parser's CFG
	- Example tokens are keywords, identifiers, numbers, punctuation, etc.
- Scanner typically ignores/eliminates whitespace

```
type token =
   Tok_Num of char
   | Tok_Add
   | Tok_END
```

```
tokenize "1 + 2" =
   [Tok_Num '1'; Tok_Add; Tok_Num '2'; Tok_END]
```
#### A Scanner in OCaml

**type token = Tok\_Num of char | Tok\_Add | Tok\_Mul |Tok\_END**

```
let tokenize (s:string) = (* returns token list *)
```

```
let re num = Str.regexp "[0-9]' (* single digit *)
let re_add = Str.regexp "+"
let re_mul = Str.regexp "*"
let tokenize str =
 let rec tok pos s =
   if pos >= String.length s then
     [Tok_END]
   else
     if (Str.string_match re_num s pos) then
       let token = Str.matched_string s in
         (Tok_Num token.[0])::(tok (pos+1) s)
     else if (Str.string_match re_add s pos) then
       Tok_Add::(tok (pos+1) s)
     else
       raise (IllegalExpression "tokenize")
 in
 tok 0 str
```
Uses **Str** library module for regexps

## Parsing (to an AST)

**type token = Tok\_Num of char | Tok\_Add | Tok\_Mul | Tok\_END**

```
let tokens= tokenize "2+3*4";;
tokens = [Tok_Num '2'; Tok_Add; 
Tok_Num '3'; Tok_Mul; Tok_Num '4'; 
Tok_END]
```

```
type expr =
 Num of int
| Add of expr * expr
| Mult of expr * expr
```
**parse tokens = Add (Num 2, Mul(Num 3, Num 4)**

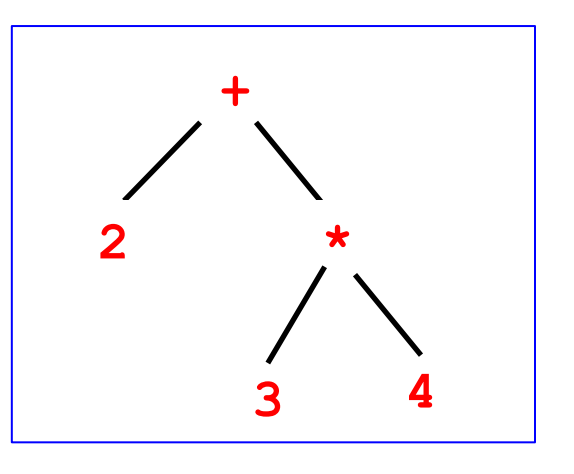

## Top-Down Parsing (Intuition)

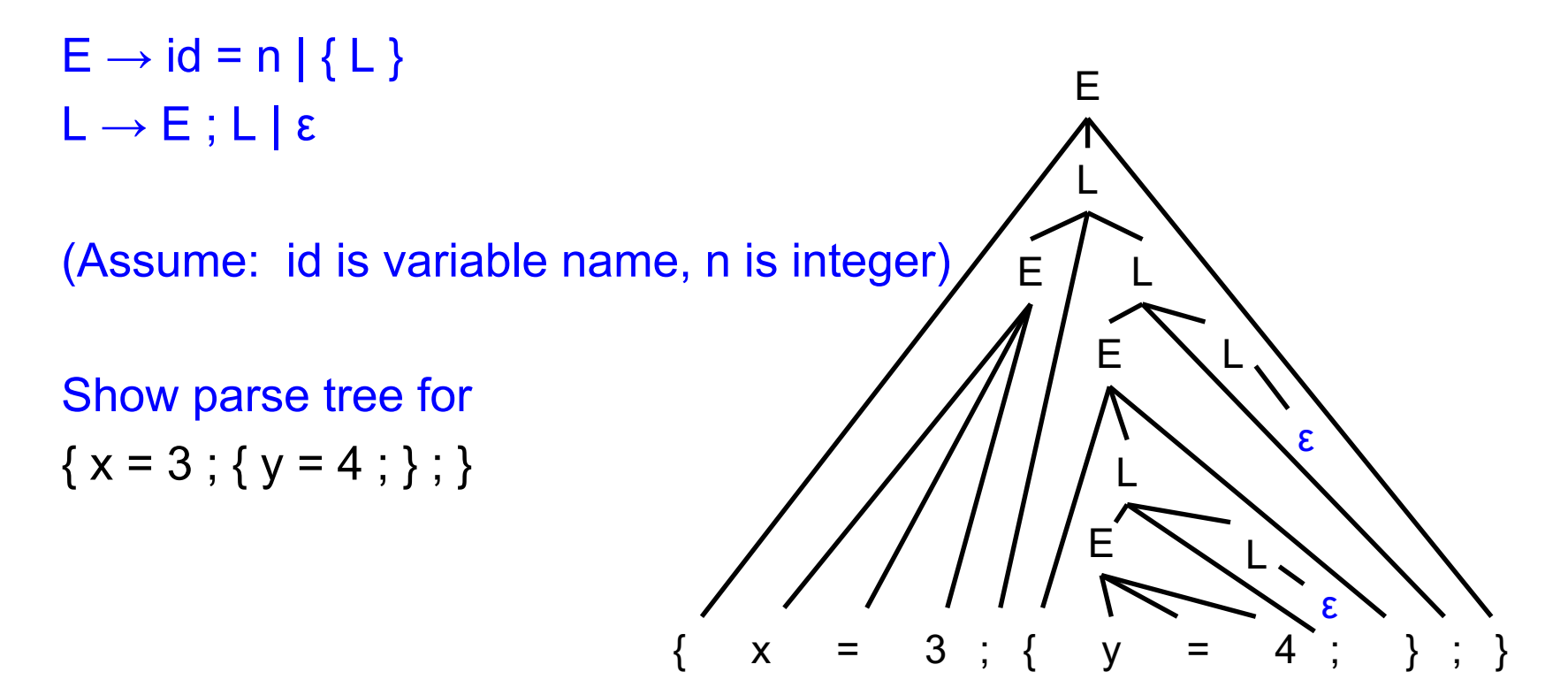

## Recursive Descent Parsing

► Approach: Try to produce leftmost derivation Begin with start symbol S, and input tokens t Repeat:

 Rewrite S and consume tokens in t via a production in the grammar Until all tokens matched, or failure

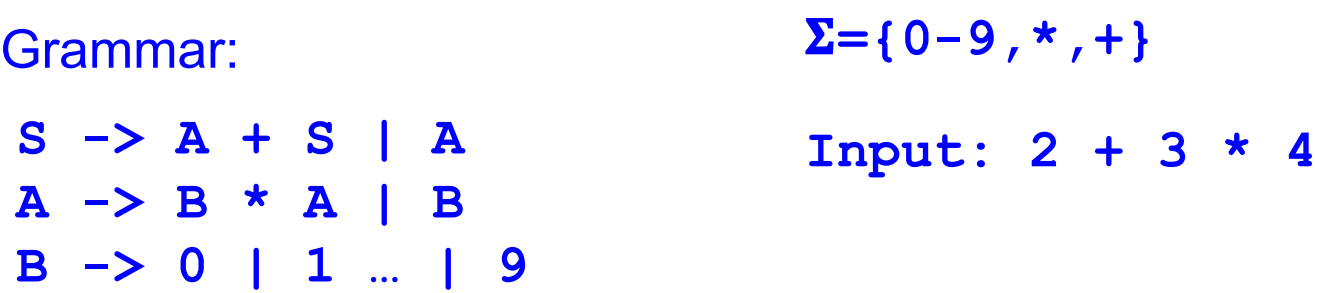

## Recursive Descent Parsing: Example

Grammar:

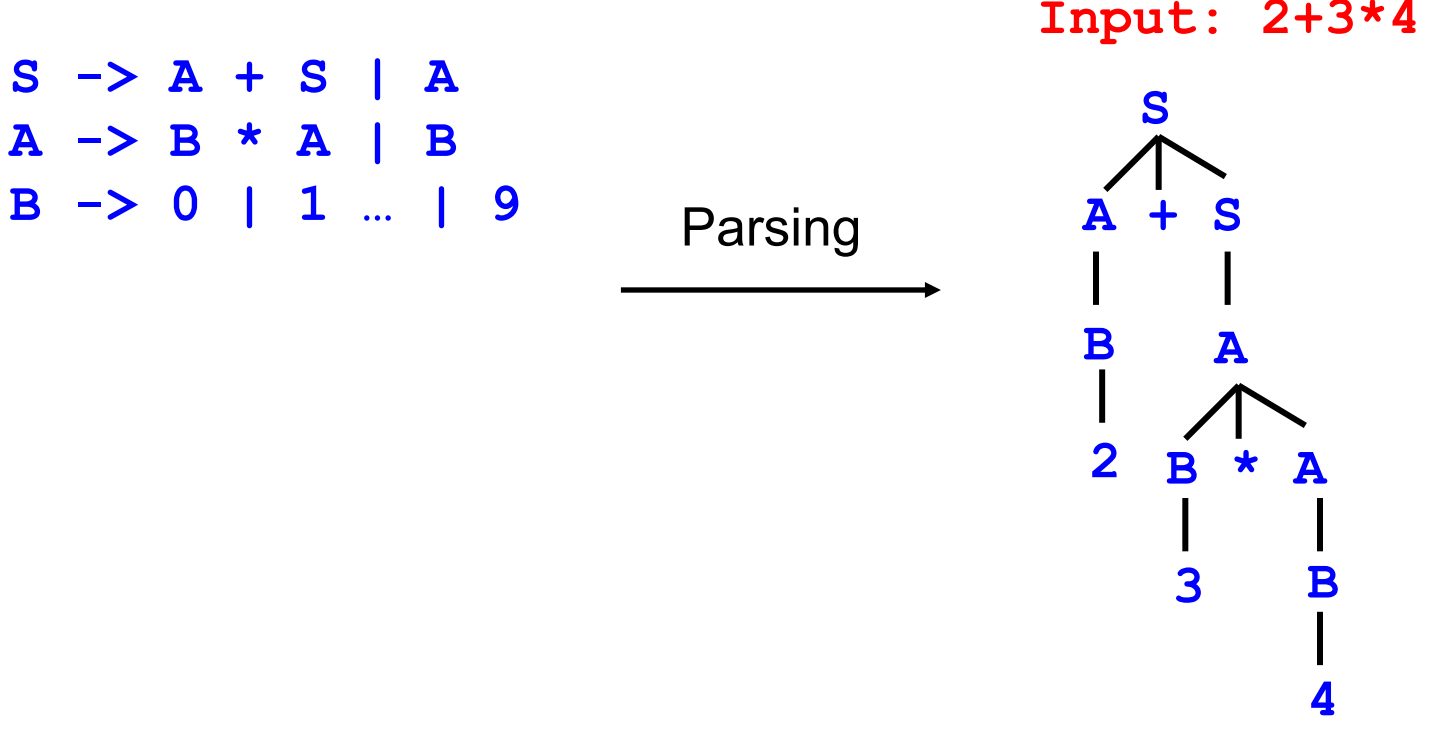

```
let lookahead tokens =
  match tokens with
   [] -> raise (ParseError "no tokens")
| (h::t) -> h
```

```
let match_token tokens token =
  match tokens with
   | [] -> raise Exception
   | h :: t when h = tok -> t
   | h :: _ -> raise Exception
```

```
let tokens = 
    [Tok_Num '2'; Tok_Add; Tok_Num '3'; Tok_END]
let x = lookahead tokens
```

```
A. 2
B. Tok_Num
C. Tok_Num '2'
D. [Tok_Add; Tok_Num '3'; Tok_END]
```

```
let tokens = 
    [Tok_Num '2'; Tok_Add; Tok_Num '3'; Tok_END]
let x = lookahead tokens
```

```
A. 2
B. Tok_Num
C. Tok_Num '2'
D. [Tok_Add; Tok_Num '3'; Tok_END]
```

```
let tokens = 
    [Tok_Num '2'; Tok_Add; Tok_Num '3'; Tok_END]
let x = match_token tokens Tok_Add
```

```
A. 2
B. raise Exception
C. Tok_Num '2'
D. [Tok_Add; Tok_Num '3'; Tok_END]
```

```
let tokens = 
    [Tok_Num '2'; Tok_Add; Tok_Num '3'; Tok_END]
let x = match_token tokens Tok_Add
```

```
A. 2
B. raise Exception
C. Tok_Num '2'
D. [Tok_Add; Tok_Num '3'; Tok_END]
```

```
let tokens = 
    [Tok_Num '2'; Tok_Add; Tok_Num '3'; Tok_END]
let x = match_token tokens (Tok_Num '2')
```

```
A. 2
B. raise Exception
C. Tok_Num '2'
D. [Tok_Add; Tok_Num '3'; Tok_END]
```

```
let tokens = 
    [Tok_Num '2'; Tok_Add; Tok_Num '3'; Tok_END]
let x = match_token tokens (Tok_Num '2')
```

```
A. 2
B. raise Exception
C. Tok_Num '2'
D. [Tok_Add; Tok_Num '3'; Tok_END]
```
Grammar:

**S -> A + S | A A -> B \* A | B B -> 0 | 1 … | 9**

```
let rec parse_S tokens =
   let e1, t1 = parse_A tokens in
    match lookahead t1 with
     | Tok_Add -> (* S -> A Tok_Add E *)
        let t2 = match_token t1 Tok_Add in
       let e2, t3 = parse S t2 in (Add (e1, e2), t3)
     | _ -> (e1, t1) (* S -> A *)
```
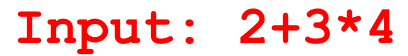

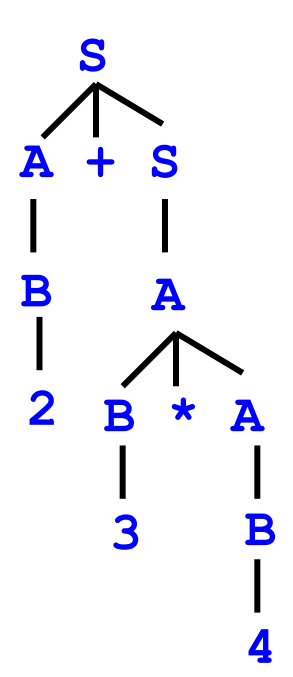

Grammar:

**S -> A + S | A A -> B \* A | B B -> 0 | 1 … | 9**

```
let rec parse_A tokens =
   let e1, tokens = parse_B tokens in
   match lookahead tokens with
     | Tok_Mult -> (* A -> B Tok_Mult A *)
       let t2 = match_token tokens Tok_Mult in
      let e2, t3 = parse A t2 in (Mult (e1, e2), t3)
     | _ -> (e1, tokens)
```
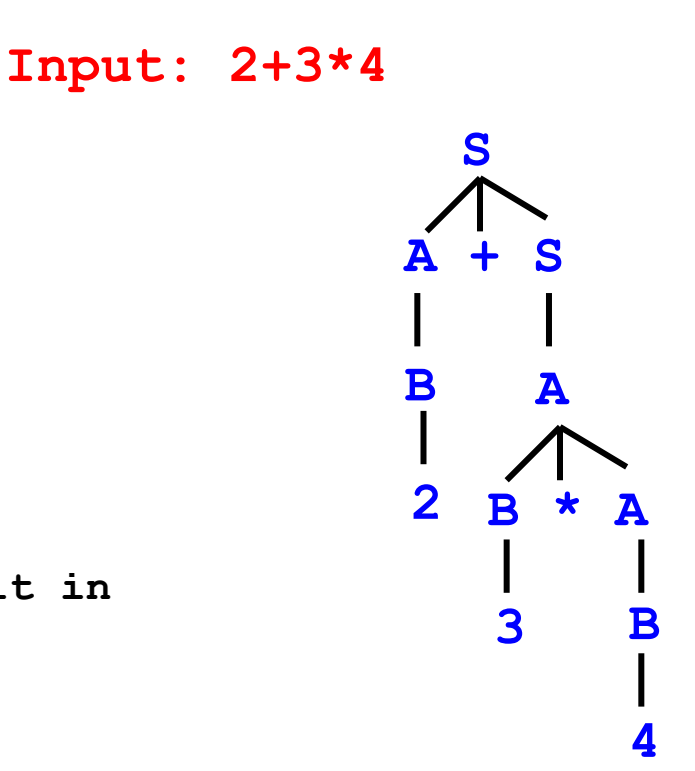

Grammar:

**S -> A + S | A A -> B \* A | B B -> 0 | 1 … | 9**

```
let rec parse_B tokens =
  match lookahead tokens with
   | Tok_Num c -> (* B -> Tok_Num *)
     let t = match_token tokens (Tok_Num c) in
      (Num (int_of_string c), t)
   | _ -> raise (ParseError "parse_B")
```
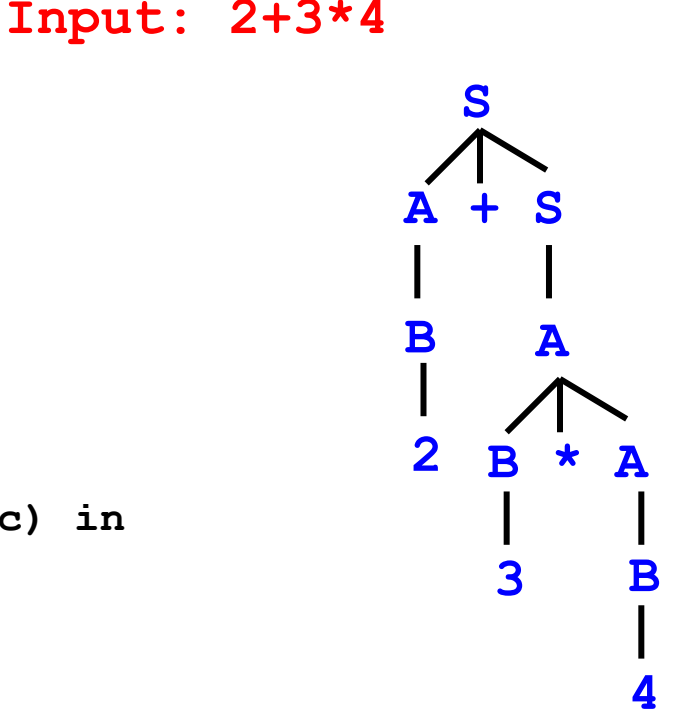

## Recursive Descent Parsing: Key Step

- ► Key step: Choosing the right production
- Two approaches
	- Backtracking
		- $\triangleright$  Choose some production
		- $\triangleright$  If fails, try different production
		- $\triangleright$  Parse fails if all choices fail
	- Predictive parsing (what we will do)
		- $\triangleright$  Compare with lookahead to decide which production to select
		- $\triangleright$  Parse fails if lookahead does not match any production